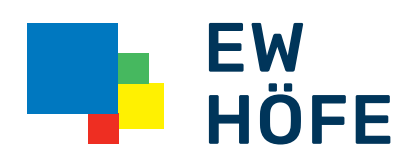

# Kinder- und Jugendschutz

# Den kritischen Umgang mit digitalen Medien lernen

Für Kinder und Jugendliche gehört die heutige, vielseitig nutzbare Medienwelt bereits früh zum Alltag. Digitale Medien bergen auch Gefahren. Die Verantwortung liegt letztlich bei den Eltern, den Erziehenden. Trotz allen technischen Hilfen und den Möglichkeiten einer eingeschränkten Nutzung brauchen Kinder und Jugendliche zwingend die aktive Begleitung der Erwachsenen im Medienalltag. Die nachfolgenden Tipps und Massnahmen sind darum kein Ersatz für die persönliche Regelung des Umgangs mit den Medien.

# Sicherheit beim Surfen im Internet

# Internetzugang einschränken

Mit Filterprogrammen und Router-Zugangsprofilen können Sie den Zeitraum der Internetnutzung pro Gerät individuell einschränken. So bestimmen Sie, wann die Computer, Tablets und Smartphones in Ihrem Netzwerk mit dem Internet (LAN und WLAN) verbunden sind.

# Schutzfilter für Internetbrowser, Betriebssysteme Suchmaschinen und Applikationen

Mit den Filtermöglichkeiten und Kindersicherungen, die in den gängigen Browsern und Betriebssystemen enthalten sind, lässt sich der Zugang zu nicht jugendfreien Inhalten blockieren. Das gilt auch für Suchmaschinen und mobile Applikationen.

Bei Google z.B. werden durch das Aktivieren von «SafeSearch» nicht jugendfreie Inhalte weitgehend aus der Websuche ausgeschlossen.

# Passwörter

Zum Schutz von persönlichen Daten ist es wichtig, sichere Passwörter zu verwenden. Das gilt für den Einstieg in den Computer, für das E-Mail-Konto und für persönliche Websites. Ein Passwort sollte aus mindestens 8 Zeichen bestehen (Gross- und Kleinbuchstaben, Sonderzeichen sowie einer Zahl). Bekannte Wörter, Adresse, Geburtsdatum oder Telefonnummer sollten nicht benutzt werden. Es empfiehlt sich das Passwort von Zeit zu Zeit zu ändern.

# Logfiles

Logfiles, die den Verlauf/History des Internetbrowsers wiedergeben, zeigen an, auf welchen Internetseiten sich das Kind zuletzt aufhielt. Dies bietet zwar keinen eigentlichen Schutz, aber eine Art indirekte Kontrolle.

# Benutzerprofile/Benutzerkonten

Erstellen Sie für Ihr Kind am besten ein eigenes Benutzerkonto auf dem Computer. In diesem Konto können Sie verschiedene Schutzeinstellungen vornehmen. So verhindern Sie, dass Ihr Kind selber Programme installieren oder deinstallieren kann.

### Kindersuchmaschinen

Für Kinder bis zu einem bestimmten Alter gibt es spezielle Kindersuchmaschinen wie z.B. Blinde Kuh, fragFINN, Helles Köpfchen oder klicktipps.net. Diese Suchmaschinen zeichnen sich durch kindergerechte Inhalte und eine überschaubare Anzahl Suchergebnisse aus.

#### $\boxed{2}$ Sicherheit im Umgang mit dem Mobiltelefon

### Zugriff zu Mehrwertdiensten und Internet sperren

Mobilfunkanbieter sind gesetzlich verpflichtet, für Benutzer von Handys unter 16 Jahren (soweit ihnen das Alter bekannt ist) den Zugang zu Mehrwertnummern sowie Mehrwertdiensten mit erotischen oder pornografischen Inhalten automatisch zu sperren.

# Prepaid-Karten

Mit Prepaid-Karten können Sie die Telefonkosten Ihres Kindes besser im Griff behalten und sich dadurch unangenehme Überraschungen bei der Telefonrechnung ersparen.

# Rufnummern definieren

Mit der Funktion «erlaubte Nummern» können zugelassene Nummern definiert und fremde Nummern blockiert werden. Dadurch können unerwünschte oder belästigende Anrufe vermieden werden.

# PIN-Code

Jedes Mobiltelefon sollte mit einem PIN-Code geschützt werden. Dieser PIN-Code schützt im Fall eines Diebstahls vor Missbrauch privater Daten und vor hohen, fremdverursachten Telefonkosten.

### Bluethooth-Funktion

Es empfiehlt sich, nach dem Benutzen einer Bluethooth-Datenübertragung die Funktion auszuschalten oder mindestens auf «unsichtbar» zu schalten. Ansonsten ist das Handy «offen» für andere Handys, die so einen ungewollten Inhalt platzieren können.

#### Kinder- und Jugendschutz beim Fernsehen  $\Box$

# Was darf geschaut werden, was nicht?

Gewisse Programminhalte (Erotik, Gewalt) sind für Kinder und Jugendliche nicht geeignet. Beachten Sie dazu die entsprechenden Hinweise und Altersangaben der Sender sowie die Filmbeschreibungen in den elektronischen Programmführern (EPG) oder in den TV-Magazinen. Mit den Sicherheitseinstellungen der TV-Geräte und TV-Set-Top-Boxen kann der Zugriff durch Jugendliche auf solche Inhalte verhindert werden.

# Sicherheit beim Fernsehen der EW Höfe

Unter Einstellungen im Menü «Sicherheit» können Sie den PIN-, Erwachsenen-PIN- wie auch den Jugendschutz-PIN-Code ändern. Unter Einstellungen im Menü «Jugendschutz» können Sie Änderungen beim Jugendschutz vornehmen, dazu benötigen Sie den E-PIN. «E» steht für «Erwachsene». Standardmässig ist der E-PIN auf «6666» eingestellt. In diesem Menü können Sie für Live-TV, Replay-TV und für Video on Demand (PIN-Code: 0000) den Schutzbereich festlegen. Bitte beachten Sie: Standardmässig ist der Jugendschutz deaktiviert. Detaillierte Hinweise dazu finden Sie in der Bedienungsanleitung auf Seite 21/22.

Weiterführende Informationen: Jugend und Medien www.jugendundmedien.ch / Kinder im Internet www.medienprofis.ch / Sicher chatten www.safersurfing. ch, www.schaugenau.ch / Google Sicherheitscenter www.google.ch/safetycenter/families/start

Im Notfall: Elternnotruf 0848 35 45 55, www.elternnotruf.ch / Für Kinder und Jugendliche – anonyme Beratung www.147.ch

Schwerzistrasse 37, Postfach, 8807 Freienbach +41 55 415 31 11, info@ewh.ch, www.ewh.ch